**Photoshop 2021 (Version 22.4.1) full license With License Key Download PC/Windows [2022-Latest]**

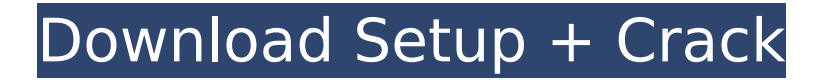

**Photoshop 2021 (Version 22.4.1) Crack + With Registration Code [Updated]**

\* \_Photoshop Elements:\_ Photoshop Elements is a popular alternative to Photoshop. It was developed as a free program and designed to provide photo editing in an easy-to-use package. Elements is an Adobe product. \* Corel Paint Shop Pro Photo: Corel's Paint Shop Pro includes many advanced functions such as print management. It's a popular and affordable alternative to Photoshop. You can access it using the Corel Image Card, though Photoshop functions can be accessed through the same means. \*

Adobe Photoshop Lightroom: Adobe's Lightroom is similar to Elements, but with a focus on managing photos and not editing. Lightroom is a free program with many useful features. Photoshop and Photoshop Elements are available for both Windows and Macintosh. \*\*Figure

#### 4.5A\*\* : Individual photoshop layers NOTE To display the Layers panel in Photoshop, click the icon to the left of the word Layers (Figure 4.5A). You can bring up the Layers panel by clicking the icon to the right of the word Layers. If you toggle the Layers panel on and off, it will remain visible until you click again to turn it off. Figure 4.5B shows the panel with three layers. The panel opens to the last active layer that was used in editing. If you switch to another layer in the Layers panel, it will again be shown in the Layers panel. You can click the eye icon in the top-left corner of the Layers panel to toggle it on or off. This eye symbol is also a shortcut for making sure that all layers are visible at the same time. Figure 4.5C shows the Layers panel when only two layers are displayed. In this case, you can see that there are two paths: one is a simple straight line and the other is a more complex path consisting of two lines

and a bevel. The Layers panel displays the layers visible in the currently active image or document. The name of the layer appears on the left. Each layer that is different in color is displayed with a different color. Layer masks can be set against any of the layers in the Layers panel. The layers displayed in the Layers panel are grouped into different categories. It's important to know the purpose of these layers. For example, you can create a layer for a clone stamp. Figure 4.5D shows the

**Photoshop 2021 (Version 22.4.1) Crack+ Free [Mac/Win]**

The installation process depends on which version of Photoshop you own: - If you have Photoshop CS (version 8), Photoshop Elements is compatible. - If you have Photoshop Elements 10, Photoshop is compatible. - If you have Photoshop Elements 7, Photoshop CS

# (version 6), Photoshop Elements 8, and Photoshop Elements 10, you need to install Photoshop. - If you have Photoshop

Elements 9, you need to install both Photoshop and Photoshop Elements. In this tutorial, we will guide you step by step through the process of installing Photoshop Elements 11. This includes creating a DVD or DVD-like, USB or CDlike drive with a demo of Photoshop Elements to begin with. The installation process includes the following sections: Checking the Requirements Requirement 1.1: Windows or Mac OS X Requirement 1.2: English Requirement 1.3: A DVD drive Obtaining Photoshop Elements Creating a DVD from Photoshop Elements Requirements for a DVD Requirements for a CD Obtaining a trial version of Photoshop Elements Requirements: 64-bit Windows 7/8, Windows Server 2008 R2, or Mac OS X 10.7.4 Downloads: Demo Notes: Get it from the Downloads section

#### at the bottom of this page. Obtaining the trial version of Photoshop Elements Create a DVD from the trial version of Photoshop Elements Requirements for a DVD Obtaining a digital license key for Photoshop Elements: 1. Click on the link "Get your digital license keys" at the bottom of this page. 2. Find the "Photoshop Elements" category. 3. Pick the license key you want. 4. Watch the license key for half a second, then copy the license key. 5. Go back to the "Get your digital license keys" page, paste the license key in the text box, and click the "Submit" button. Note: This link isn't active for the time being. 6. Wait 3-4 minutes before you can successfully download the Photoshop Elements Mac.dmg. It will be somewhere between 6 MB and 800 MB. (You can check this by viewing the bottom of the page.) 7.

Download the.dmg file and extract it. 8. Extract the file. 388ed7b0c7

Q: Accessing an Android virtual device through SSH I'm trying to access an Android virtual device through SSH. I have followed the instructions on the Android developer pages and used the following method: 1/ Start the SDK Manager for your project 2/ Then press install platform 3/ Press install And I created a folder called android-sdkxxx.xx.xx.xxx and added to it the API path android-sdk-xxx.xx.xx.xxx/platforms/ android-10/android.jar Then I unzipped the virtual device in android-sdkxxx.xx.xx.xxx/platforms/android-10/ then I copied the android.jar file I just created into the unzipped android device: android -sdk-xxx.xx.xx.xxx/platforms/android-10/a ndroid.jar And that's it. But when I try to run the SSH command I get: Permission denied, please try again. Any help would

# be appreciated. A: Before that you should enable SSH on your android device,please

visit this link Every encounter with your boys is an unforgettable experience, isn't it? A friend who is an employee of the distance learning center in Ukraine, Stakhanov, passed us her story and thought that it was worth sharing with you. The eventful evening My friend and I were sitting in the waiting room of a big city when our group arrived. There were around 30 students and about 20 teachers. As we walked in, our eyes were meeting for the first time. Both of us told ourselves: "I have never met such adorable boys in my whole life". The evening started really well with an emotional dance performance of Ukrainian folk dance, the second duet of Odessa Symphony. Then we listened to motivational speeches of our teachers, who also performed on stage. Both of the teachers had something special in them. I will tell you about them in the next paragraphs. First of all, I would like to introduce our distance learning center Stakhanov in Ukraine: Our team has a pretty large number of highly professional teachers. Our teachers are always ready to give important messages not only for

the parents but also for the children

**What's New In Photoshop 2021 (Version 22.4.1)?**

Sebastian Thrun has a new challenge in mind, a five-year plan to end war, built on his success with the Google Self-Driving Car project. His name is "Continuum of Vehicles," because "we will transition from our cars to our driverless cars." If you're a technological visionary who has achieved incredible successes in the past, how do you keep moving forward when the one thing you're built on is the thing that keeps falling apart? It's a problem that has vexed Ayn Rand, as she

## attempted to extrapolate the lessons of her own philosophy into movies like Atlas Shrugged, while it's brought serious

challenges to other philanthropists, like Bill Gates. As Thrun, the Silicon Valley engineer turned self-driving car pioneer, tells it, his success in self-driving cars has been built on a flawed premise -- he believed that Google's software could be the answer to one of the most persistent challenges of humankind. But as the company has grown, he's realized that his approach may be premature. Thrun has switched to a position he calls "robotics prime minister" at the nonprofit he launched, the Future of Life Institute. His goals include changing the way we view ourselves in terms of value. "It won't be a second person who's driving your car, it will be the car driving itself," he says. "It won't be the lawyer who represents you in court, it will be your lawyer. It won't be the CEO that signs your paychecks, it will

be you." This content is imported from YouTube. You may be able to find the same content in another format, or you may be able to find more information, at their web site. Self-driving cars are being tested by automakers around the world, and Ford recently joined a consortium of companies working on that technology. "I think when you talk to the [companies developing self-driving cars]... they are not thinking about autonomous vehicles in the next 10 years," says Thrun. "They are thinking about autonomous vehicles in the next five years, and I think that's because that's when their view of what the market is, is much longer term. When I do meet with them and tell them how we're thinking about the market, they all sort of roll their eyes." He's not dismissing the technology entirely. He recognizes that cars are going to need some form of driver assistance. He's just not looking for

**System Requirements:**

OS: Windows 7 / 8 / 8.1 / 10 Processor: 3 GHz CPU Memory: 1 GB RAM Video Card: 1 GB or greater (NVIDIA 8800 / ATI X1900 series) Hard Disk: 300 MB (free space needed) Internet connection for installation How to Install Step 1 Open the torrent file of F1 2017 PC game provided on this page. Step 2 Choose your download folder and extract it. Step 3 Run the launcher and select install from

### Related links:

<http://imeanclub.com/?p=76146> <https://theblinkapp.com/photoshop-2021-version-22-1-0-crack-with-serial-number-free-win-mac/> <https://mynaturalhomecuresite.com/adobe-photoshop-2022-version-23-2-crack-mega/> [https://www.sosho.pk/upload/files/2022/07/gZo9IHcDlk7ry22988Nk\\_05\\_9f18f0a32d9c88375972795c](https://www.sosho.pk/upload/files/2022/07/gZo9IHcDlk7ry22988Nk_05_9f18f0a32d9c88375972795c1901c979_file.pdf) [1901c979\\_file.pdf](https://www.sosho.pk/upload/files/2022/07/gZo9IHcDlk7ry22988Nk_05_9f18f0a32d9c88375972795c1901c979_file.pdf) <https://trello.com/c/60jJHi69/55-adobe-photoshop-2021-version-224-free-download-updated> [https://ipayif.com/upload/files/2022/07/7STKYDjNbWi7F1bVFiie\\_05\\_9f18f0a32d9c88375972795c1901](https://ipayif.com/upload/files/2022/07/7STKYDjNbWi7F1bVFiie_05_9f18f0a32d9c88375972795c1901c979_file.pdf) [c979\\_file.pdf](https://ipayif.com/upload/files/2022/07/7STKYDjNbWi7F1bVFiie_05_9f18f0a32d9c88375972795c1901c979_file.pdf) <http://ajkersebok.com/?p=44103> [https://taxi2b.social/upload/files/2022/07/UpNyMWPx9G4ShwJ3gn89\\_05\\_489ebb7c8b81bd86be643f8](https://taxi2b.social/upload/files/2022/07/UpNyMWPx9G4ShwJ3gn89_05_489ebb7c8b81bd86be643f88601ea965_file.pdf) [8601ea965\\_file.pdf](https://taxi2b.social/upload/files/2022/07/UpNyMWPx9G4ShwJ3gn89_05_489ebb7c8b81bd86be643f88601ea965_file.pdf) [https://qualtiwalwiten.wixsite.com/llanpopenmo/post/adobe-photoshop-2022-version-23-0-1-free](https://qualtiwalwiten.wixsite.com/llanpopenmo/post/adobe-photoshop-2022-version-23-0-1-free-latest-2022)[latest-2022](https://qualtiwalwiten.wixsite.com/llanpopenmo/post/adobe-photoshop-2022-version-23-0-1-free-latest-2022) [https://aghadeergroup.com/2022/07/05/photoshop-2020-version-21-activation-with-serial-key](https://aghadeergroup.com/2022/07/05/photoshop-2020-version-21-activation-with-serial-key-final-2022/)[final-2022/](https://aghadeergroup.com/2022/07/05/photoshop-2020-version-21-activation-with-serial-key-final-2022/) <https://www.reperiohumancapital.com/system/files/webform/verlpat325.pdf> [https://socialtak.net/upload/files/2022/07/MdZnPcDRtS2QsBRtHl9q\\_05\\_9f18f0a32d9c88375972795c1](https://socialtak.net/upload/files/2022/07/MdZnPcDRtS2QsBRtHl9q_05_9f18f0a32d9c88375972795c1901c979_file.pdf) [901c979\\_file.pdf](https://socialtak.net/upload/files/2022/07/MdZnPcDRtS2QsBRtHl9q_05_9f18f0a32d9c88375972795c1901c979_file.pdf)

<http://delcohempco.com/?p=23242>

<https://www.acc.org.bt/sites/default/files/webform/complaints/harjul370.pdf>

<https://sussexteachers.co.uk/sites/default/files/webform/daiceng68.pdf>

<https://servicedesk.louisiana.edu/system/files/webform/wanngabe503.pdf>

<https://instantitschool.com/photoshop-cc-2015-version-17-crack-activation/>

<https://www.caut.ca/system/files/webform/naomoli129.pdf>

<https://www.tailormade-logistics.com/sites/default/files/webform/yanneeg368.pdf>

<https://mugstand.com/article/photoshop-cc-2018-crack-keygen-with-key-2022/>

<https://conexkw.com/wp-content/uploads/2022/07/webuth.pdf>

[https://matesmeetup.com/upload/files/2022/07/3sEdFeeRtf9InJdOv7bH\\_05\\_489ebb7c8b81bd86be64](https://matesmeetup.com/upload/files/2022/07/3sEdFeeRtf9InJdOv7bH_05_489ebb7c8b81bd86be643f88601ea965_file.pdf) [3f88601ea965\\_file.pdf](https://matesmeetup.com/upload/files/2022/07/3sEdFeeRtf9InJdOv7bH_05_489ebb7c8b81bd86be643f88601ea965_file.pdf)

<https://lifemyway.online/wp-content/uploads/2022/07/gabsoff.pdf>

<https://www.colorado.edu/orientation/system/files/webform/babngun165.pdf>

<https://kjvreadersbible.com/adobe-photoshop-cs6-crack-exe-file-free/>

<https://www.puremeditation.org/2022/07/05/photoshop-2022-version-23-0-2-free-latest/>

[https://facepager.com/upload/files/2022/07/bA4sHY1v9WFIk4OoELE9\\_05\\_9f18f0a32d9c88375972795](https://facepager.com/upload/files/2022/07/bA4sHY1v9WFIk4OoELE9_05_9f18f0a32d9c88375972795c1901c979_file.pdf) [c1901c979\\_file.pdf](https://facepager.com/upload/files/2022/07/bA4sHY1v9WFIk4OoELE9_05_9f18f0a32d9c88375972795c1901c979_file.pdf)

[https://www.sdssocial.world/upload/files/2022/07/I7yoJjUMG3j77B1ZwW66\\_05\\_9f18f0a32d9c8837597](https://www.sdssocial.world/upload/files/2022/07/I7yoJjUMG3j77B1ZwW66_05_9f18f0a32d9c88375972795c1901c979_file.pdf) [2795c1901c979\\_file.pdf](https://www.sdssocial.world/upload/files/2022/07/I7yoJjUMG3j77B1ZwW66_05_9f18f0a32d9c88375972795c1901c979_file.pdf)

https://rivadhpumps.com/wp-content/uploads/2022/07/Adobe\_Photoshop\_CS3\_Crack\_Serial\_Number Activation Code With Keygen.pdf

[https://www.reperiohumancapital.com/system/files/webform/Adobe-Photoshop-CC-2018\\_4.pdf](https://www.reperiohumancapital.com/system/files/webform/Adobe-Photoshop-CC-2018_4.pdf)